# Variometer im KW-Bereich

**Mitteilungen aus dem Institut für Umwelttechnik Nonnweiler-Saar Dr. Schau DL3LH**

# **Vorwort:**

Variometer sind veränderliche Induktivitäten mit zwei oder mehr miteinander magnetisch verkoppelten Spulen. Sie können vorteilhaft in Anpassnetzwerken im KW-Bereich eingesetzt werden. Nostalgische Funkgeräte wie der S10K oder der Lo40k39 aus dem WW2 hatten Variometer zur Abstimmung in Vorstufen und in der Antennenanpassung. Heute stehen Variometer in hervorragender Ausführung aus russischen Beständen zur Verfügung. Bild 3. Die Veränderung der Induktivität basiert auf Gegeninduktion. Im Gegensatz zur Selbstinduktion heißt die Spannungserzeugung in einer fremden Spule oder Windung Gegeninduktion. Bei der Gegeninduktion handelt es sich um die gegenseitige Einwirkung zweier, meistens galvanisch getrennter Stromkreise, die nur durch ein Magnetfeld miteinander gekoppelt sind. Im allgemeinen Fall geht nicht der gesamte Fluss der einen Spule durch die andere hindurch. Die Kopplung beider Spulen durch das magnetische Feld kann durch einen Koppelfaktor k beschrieben werden, der zwischen Null und Eins liegt. "Null" heißt keine, "Eins" vollständige Kopplung. Werden mehr als zwei Spulen miteinander magnetisch verkoppelt, treten mehrere Koppelfaktoren auf, die mit kij bezeichnet werden und unterschiedlich sein können. Werden zwei oder mehr Spulen vom gleichen Strom durchflossen, erhöht oder verringert sich die Gesamtinduktivität. Eine Erhöhung ist gleichbedeutend mit der Vergrößerung der Gesamtinduktivität bei konstanten Verlusten. Um das magnetische Feld besser zu verstehen, betrachten wir das magnetische Feld eines geraden Leiters.

# **1. Das magnetische Feld des unendlichen langen, geraden Leiters**

Der dänische Philosoph und Universalgelehrte Oersted entdeckte etwa 1820, dass in der Nähe eines stromdurchflossenen Drahtes eine Magnetnadel abgelenkt wird. Diese Entdeckung führte zu einer grundsätzlichen Verknüpfung zwischen Elektrizität und Magnetismus und schlug bei der damaligen wissenschaftlichen Welt wie eine Bombe ein. Oersted wurde klar, dass der durch Strom erzeugte Magnetismus eine Kraft erzeugt, die eine Bewegung bewirkt. Man vermutete deshalb damals auch, dass umgekehrt eine Bewegung zur Stromerzeugung führen könnte. Diese Entdeckung ist deshalb von besonderer Bedeutung, weil bis zu diesem Zeitpunkt der Magnetismus und die Elektrizität zwei völlig unabhängige Wissensgebiete waren. Damals kannte man noch nicht mal den Begriff des Stromes und man sprach von einem "Elektrischen Konflikt".

Oersted war davon überzeugt, dass die Natur systematisch aufgebaut ist und hinter allem ein einheitlicher Zusammenhang steckt. Er suchte nach einer Verbindung zwischen Elektrizität und Magnetismus und fand heraus, dass sich um einen langen, zylindrischen Leiter ein koaxiales magnetisches Feld ausbildet. Das Feld kann durch Feldstärkelinien dargestellt werden, die weder Anfang noch Ende haben. Diese Feldstärkelinien des Feldstärkevektors H laufen in sich zurück und schließen sich immer. Deshalb ist es auch nicht möglich magnetische Felder abzuschirmen, nur zu reduzieren. Mathematisch wird vereinbart, dass das magnetische Feld um einen stromdurchflossenen Leiter sich so ausbildet, dass die Richtung des Stromes und die Richtung des magnetischen Vektors H eine Rechtsschraube bilden (Rechte Hand Regel), Bild 9.

Der Begriff des unendlich langen Leiters ist natürlich eine mathematische Abstraktion, hilft uns aber beim Verständnis der Zusammenhänge des Magnetfeldes. Nach dem Durchflutungsgesetz erzeugt ein Strom bei überall gleicher Permeabilität ein Magnetfeld, das durch die Beziehung

$$
\mathbf{I} = \int_{\mathbf{S}} \underline{\mathbf{H}} \, \mathbf{d} \underline{\mathbf{s}} = \int_{\mathbf{A}} \underline{\mathbf{S}} \, \mathbf{d} \underline{\mathbf{A}} = \mathbf{\Theta}
$$
 (Gl 1.1)

gegeben. Der fürchterlich aussehende Ausdruck besagt nur, dass das über einen beliebig geschlossenen Weg genommene Linienintegral der magnetischen Feldstärke in Richtung des Weges ist gleich der Durchflutung durch die von dem betrachteten Weg umrandeten Fläche.

Die rechte Seite der Gleichung besagt, dass die Stromdichte S im Leiter summiert über die Fläche des Leiters den Gesamtstrom ergibt, was sofort verständlich ist. Widerrum ergibt sich dieser Strom aus der magnetischen Feldstärke H summiert entlang einer geschlossenen Feldlinie, auf denen die magnetische Feldstärke konstant ist. Wählen wir als Integrationslinie eine koaxiale Feldlinie mit dem Abstand r zum Leiter, so ist die magnetische Feldstärke konstant und der Weg wird  $s = 2 \pi r$  (Kreisumfang). Da es sich nur um eine Windung handelt und  $\underline{H}$  sowie ds die gleiche Richtung haben, folgt aus dem linken Teil der (Gl 1.1)

für den Betrag

$$
\mathbf{I} = \mathbf{H} * \mathbf{s} = \mathbf{H} * (2 \pi \mathbf{r})
$$
\n<sup>(G1 1.2)</sup>

oder umgeschrieben I = H / (2  $\pi$  r). Die magnetische Feldstärke außerhalb eines Leiters nimmt mit der Entfernung mit 1/r ab, entsprechend dem Verlauf einer Hyperbel y = 1/x.<br>Bei der Berechnung der magnetischen Feldstärke innerhalb eines Leiters mit dem Radius R ist zu

berücksichtigen, dass nur ein Teil des Gesamtstromes umfasst wird. Angenommen die Stromdichte sei über den Leiterquerschnitt konstant, dann ist der umfasste Strom kleiner und muss im Verhältnis der Flächen umgerechnet werden. Wir erhalten den reduzierten Strom zu

$$
\mathbf{I} \left( \mathbf{r}^2 \pi \right) / \left( \mathbf{R}^2 \pi \right) = \mathbf{I} \left( \mathbf{r} / \mathbf{R} \right)^2 \tag{G1 1.3}
$$

und mit (Gl 1.2) wird die magnetische Feldstärke im Inneren eines Leiters

$$
\mathbf{Hi} = \mathbf{I} \left( \mathbf{r} / \mathbf{R} \right)^2 / \left( 2 \pi \mathbf{r} \right) \qquad \qquad r \le \mathbf{R} \tag{Gl 1.4}
$$

die linear von der Leitermitte bis zur Oberfläche des Leiters zunimmt. An der Leiteroberfläche ist r = R und es wird der Ausdruck nach (Gl 1.2) erhalten. Die Dimension für die magnetische Feldstärke ist Stromstärke pro Länge mit den Grund-Einheiten Ampere pro Meter.

## **2. Der magnetische Fluss**

Der magnetische Fluss oder Induktionsfluss bezeichnet die Zahl der durch eine Fläche A hindurchgehenden Induktionslinien. Steht die Fläche senkrecht zu den Induktionslinien und ist das Magnetfeld homogen, dann beträgt der magnetische Fluss

$$
\Phi = \underline{\mathbf{B}} * \underline{\mathbf{A}} * \cos \theta^{\circ} = \mathbf{B} * \mathbf{A}.\tag{G1 2.1}
$$

Durch eine beliebige Fläche geht der Fluss "Eins" hindurch, wenn von der die Fläche umrandeten Randkurve nur eine Induktionslinie umschlossen wird. Die magnetische Induktion B berechnet sich aus der magnetischen Feldstärke H durch Multiplikation mit der Permeabilität  $\mu = \mu_0 \mu_r$ 

$$
\underline{\mathbf{B}} = \mu \, \underline{\mathbf{H}} = \mu_0 \, \mu_r \, \underline{\mathbf{H}} \tag{G1 2.2}
$$

wobei  $\underline{B}$  und  $\underline{H}$  Vektoren sind.

Ist das Feld inhomogen, so kann die Fläche in hinreichend kleine Flächenelemente dA zerlegt werden, über den die Teilflüsse d $\Phi$  wieder als homogen angesehen werden können. Der Gesamtfluss ergibt sich dann entsprechend (Gl 2.1) aus dem Flächenintegral über sämtliche Elemente  $d\underline{\Phi} = \underline{B} d\underline{A} zu$ 

$$
\underline{\Phi} = \underline{\mathbf{B}} \ \underline{\mathbf{d}} \underline{\mathbf{A}}.\tag{G1 2.3}
$$

## **Beispiel 2.1**

Durch die Mitte eines kreisförmigen Kupferringes von rechteckigem Querschnitt mit Da = 50 mm, di = 20 mm und der Höhe  $h = 50$  mm geht ein Leiter mit der Stromstärke I = 60 A (Stromwandler). Wie groß ist der magnetische Fluss im Ring und welche Induktivität hat die Anordnung?

Da der Leiter genau durch die Mitte geht, haben wir den Fall des geraden Leiters vor uns. Bei Kupfer ist praktisch  $\mu = \mu_0 = 12.56 * 10^{-9}$  H/cm. Die differenzielle Fläche ist dA = h \* dr. Mit (Gl 1.2, 2.2 und 2.3) wird  $\Phi = \int B dA$ . =  $\mu_0 I h / (2 \pi) \int dr / r$  in den Grenzen ½ Da und ½ di. Die Lösung des Integrals ist einfach und führt auf den natürlichen Logarithmus. Es gilt somit  $\Phi = \mu_0 I h / (2 \pi)^* \ln (D\omega/di)$ .

Wir setzen die Werte von oben ein und erhalten den magnetischen Fluss im Ring zu  $\Phi = 10.9 \, 10^{-8} \,$ Vs  $-8$  Vs oder in alten Einheiten (1Vs =  $10^8$  M)  $\Phi$  = 10.9 M (Maxwell). Bildet man das Verhältnis von magnetischem Fluss und verursachenden Strom, so erhalten wir für die Selbstinduktivität der Anordnung  $L = 9.16$  nH.

Wird anstelle des Kupferringes ferromagnetisches Material verwendet, erhöht sich der magnetische Fluss entsprechend der relativen Permeabilität  $\mu_r$  und damit die Selbstinduktivität. Würde der Leiter nicht genau durch die Mitte gehen, verschieben sich die Integrationsgrenzen und damit der Wert für den Gesamtfluss.

Beim Stromwandler, die typische Anwendung dieser Anordnung mit nur einer Windung auf der Primärseite, muss daher der Draht genau durch die Mitte geführt werden, wenn der Wandler zur absoluten Messung von Strömen taugen soll. Präzise Wandler werden ohne ferromagnetisches Materialien ausgeführt /3/, weil magnetisches Material nichtlinear in die Sättigung gehen kann.

# **3. Das magnetische Feld einer Spule**

Wird eine Spule in ein existierendes Feld gebracht und soll der Gesamtfluss entsprechend (Gl 2.3) bestimmt werden, so muss die Induktionslinie so oft gezählt werden wie sie die Schraubenlinie der Spule durchstößt. In einem homogenen Feld wird der Gesamtfluss

$$
\Phi g = N \Phi \tag{G1 3.1}
$$

wobei N die Windungszahl und  $\Phi$  den mit einer einzelnen Windung verketteten Fluss bedeuten.

Wird dagegen der Fluss durch den Spulenstrom selbst hervorgerufen, so berechnet sich der Gesamtfluss aus folgender Überlegung: Im Innern einer langen Spule der Länge l ist die magnetische Induktion

$$
\mathbf{B} = \mathbf{\mu}_0 \mathbf{N} \mathbf{I} / \mathbf{I}. \tag{G1 3.2}
$$

Mit dem Radius r der Spule wird der magnetische Fluss durch den Querschnitt der Spule

$$
\Phi = \mathbf{B} \mathbf{r}^2 \pi = \mu_0 \mathbf{N} \mathbf{I} \mathbf{r}^2 \pi / \mathbf{le} = \mu_0 \mathbf{A} \mathbf{N} \mathbf{I} / \mathbf{I}
$$
 (Gl 3.3)

und der mit der Spule verkettete Fluss nach (Gl 3.1)

$$
\Phi g = N \Phi = \mu_0 A N^2 I / I. \tag{Gl 3.4}
$$

Die Bedeutung dieser wichtigen Beziehung wird im Abschnitt 4 deutlich.

Ein konzentriertes magnetisches Feld wird erhalten, wenn zwei oder mehr Kreisleiter in bestimmten Abstand voneinander angeordnet werden und in beiden der gleiche Strom fließt. Die magnetische Feldstärke im Innern der beiden Kreisleiter vergrößert sich, weil die magnetischen Felder der beiden Leiter in der gemeinsamen Achse die gleiche Richtung habe. Gleichzeitig wird die magnetische Feldstärke in der äußeren Umgebung der Spule kleiner, was von Vorteil ist um Wirbelstromverluste klein zu halten, wenn die Spulen in der Nähe von metallischen Gehäusewänden angeordnet sind.

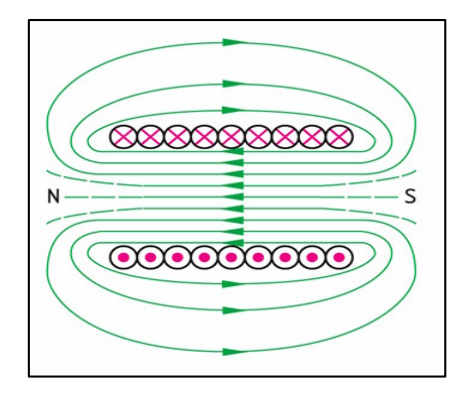

**Bild 1 zeigt das magnetische Feld eines Solenoids - einer langen Spule**

Das Feld einer massiven Spule der Länge l kann auf mehrere Arten berechnet werden. Wir verwenden das Durchflutungsgesetz. Ist die Länge der Spule im Vergleich zu ihrem Durchmesser sehr groß und können wir das Linienintegral über die außerhalb der Spule liegende magnetische Linie vernachlässigen, es gilt

$$
H l = nyl * I
$$

mit n als Windungszahl pro Fläche. Der Faktor yl ist die vom Strom durchflossene Fläche der Länge l, und yln die Gesamtwindungszahl. Hieraus ergibt sich die magnetische Feldstärke im Innern der Spule zu

$$
H = ny * I.
$$

Die im Spuleninneren inhomogen ist und vom Außendurchmesser der Spule zur Spulenmitte hin linear anwächst. Auf der Mittelachse der Spule ist dann wieder die magnetische Feldstärke ungefähr  $H \approx N I / I$ . Der exakte Wert der magnetischen Feldstärke auf der Mittelachse ist mit ein wenig Rechnung /2/

$$
H = N I / 1 * [cos \beta_1 - cos \beta_2],
$$

dabei sind die beiden Winkel gemessen von Windung zum Aufpunkt auf der Spulenachse. Für eine lange Spule ist  $\beta_1 \approx 0$  und  $\beta_2 \approx \pi$  und wir erhalten wieder die Näherung H  $\approx$  N I / l. Siehe auch /1/.

**Für unsere Betrachtungen ist nur wichtig, dass sich das magnetische Feld einer Spule in der Spulenachse konzentriert und dasäußere Feld zwar vorhanden, aber vernachlässigbar ist. Das magnetische Feld innerhalb der Spule ist mit ausreichender Genauigkeit**  $H \approx N I / I$ **.** 

Wird eine Spule in ein metallisches Gehäuse eingebaut, dann ist mindesten der halbe Spulendurchmesser als Abstand zu halten um den Einfluss des Metalls gering zu halten. In metallischen Leitern entstehen durch magnetische Felder Wirbelstromverluste. Hier sei auf die einschlägige Literatur und /1/ verwiesen.

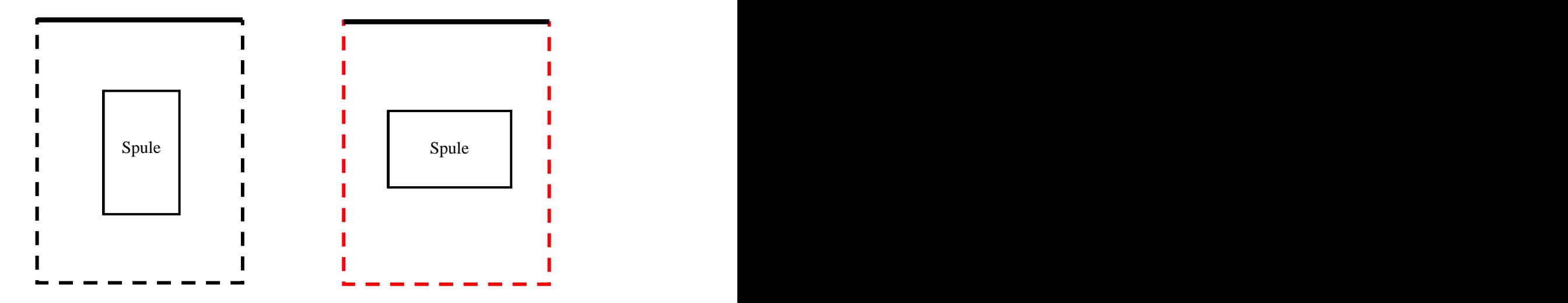

**Bild 2: Richtige ( links) und falsche Anordnung einer Spule in einer Abschirmung aus Metall**

Die Abschirmung muss so konstruiert werden, dass über einen Gehäusedeckel oder eine Nahtstelle der geringere HF-Strom fließt. Einfache, sauber definierte Kontaktstellen zwischen Deckel und Gehäuse sind besser als eine durchgehende Kontaktfläche. Besser ist eine vollständige Isolierung des Deckels vom Gehäuse. Eine Nebenbemerkung, die nicht zum Thema gehört, sei gestattet. Werden nur 2 Kreisleiter verwendet und der Abstand der beiden Spulen D doppelt so groß gewählt wie der Radius (R = D), dann wird eine homogenes Feld zwischen den beiden Spulen erreicht. Diese so genannte Helmholtz-Spule wird zur Eichung von Magnetsonden verwendet, weil die magnetische Feldstärke einfach aus dem Strom berechnet werden kann.

## **4. Die Selbstinduktivität einer Spule**

Befindet sich im Raum kein ferromagnetisches Material, dann ist die magnetische Feldstärke und der magnetische Fluss bei jeder geometrischen Anordnung proportional der Stromstärke. Fließt in einem einzelnen Stromkreis ein sinusförmiger Strom I, so ist der mit dem Strom verkettete magnetische Fluss

$$
\underline{\Phi} = \mathbf{L} * \underline{\mathbf{I}}.\tag{Gl.4.1}
$$

Der in (Gl 4.1) definierte Proportionalfaktor L wird Selbstinduktionskoeffizient oder kurz Selbstinduktivität genannt. Seine Einheit ist  $\Omega$  mal s oder auch Henry, mit der Abkürzung H. Die Einheit für den magnetischen Fluss ist  $[\Phi] = Vs$  (Volt mal Sekunde).

Die Berechnung der Selbstinduktivität kann (Gl 4.1) umgeschrieben werden zu

$$
\mathbf{L} = \mathbf{\Phi} / \mathbf{I}.\tag{G14.2}
$$

Teilen wir den Gesamtfluss nach (Gl 3.4) durch den Strom, so erhalten wir die bekannte Gleichung für die Induktivität einer langen, idealen Spule

$$
\mathbf{L} = \mathbf{\mu}_0 \mathbf{A} \mathbf{N}^2 / \mathbf{I}. \tag{G14.3}
$$

deren Wert vom Quadrat der Windungszahl abhängig ist. Für eine Spule endlicher Länge ist die (Gl 4.3) zu ungenau. Man behilft sich mit einem Korrekturfaktor k<sub>f</sub>. Die Induktivität der realen Spule berechnet sich dann aus dem Zusammenhang

$$
\mathbf{L} = \mathbf{k}_f \, \mu \mathbf{o} \, \mathbf{A} \, \mathbf{N}^2 / \mathbf{I} \tag{G1.4.4}
$$

wobei k<sub>f</sub> der Korrekturfaktor der Tab. 1 entnommen werden kann. Der Korrekturfaktor ist abhängig vom Verhältnis mittlerer Durchmesser D zur Länge l, A ist die Spulenfläche.

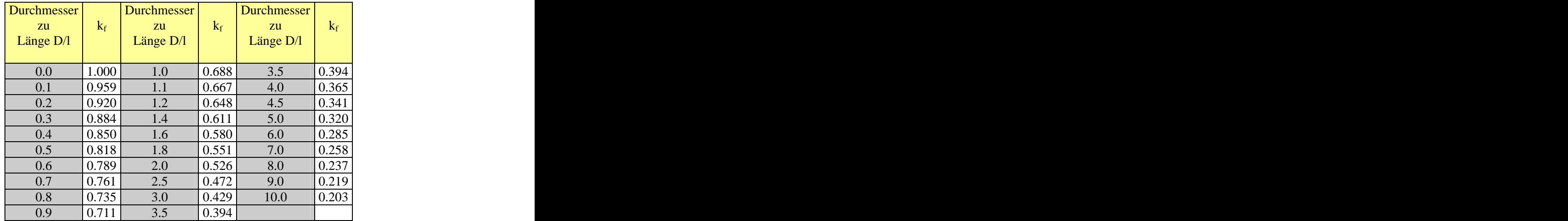

## Tab. 1: Korrekturfaktor k<sub>f</sub> für eine Luftspule endlicher Länge

Die Anwesenheit ferromagnetischer Materialien wird durch den A<sub>L</sub> Wert berücksichtigt

$$
\mathbf{L} = \mathbf{A}_{\mathbf{L}} \mathbf{N}^2. \tag{G1 4.5}
$$

Der  $A_L$  Wert wird z.B. in nH oder  $\mu$ H pro Windungen zum Quadrat angegeben und ist charakteristisch für das verwendete Material.

## **5.Die magnetische Kopplung zweier Spulen in Reihenschaltung**

Eine einfache Methode zur Erhöhung der Induktivität ohne zusätzliche Verluste ist die magnetische Kopplung zweier Spulen, die vom gleichem Strom durchflossen werden. Dabei werden zwei in Reihe geschaltete Spulen so nahe aneinander gebracht, dass ein Teil des Magnetfeldes der Spule 1 das Magnetfeld der Spule 2 und umgekehrt beeinflusst. Für die Reihenschaltung zweier magnetisch gekoppelter Induktivitäten, die vom gleichen Strom durchflossen werden, gilt für die Gesamtinduktivität

$$
Lges = L1 + L2 \pm 2 M \tag{Gl 5.1}
$$

mit M als Gegeninduktivität. M beschreibt den Einfluss des Magnetfeldes der Spule 1 auf das magnetische Feld der Spule 2 und auch den Einfluss des Magnetfeldes der Spule 2 auf das Feld der Spule 1. Da die Gesamtinduktivität nicht negativ werden kann, ist 2 M immer kleiner als die Summe aus  $L_1$  und  $L_2$ . Je nach Wickelsinn der beiden Spulen, entsprechend der oben definierten "Rechte-Hand-Regel" (siehe Bild 9), hat M ein positives, bei ungleichem Wickelsinn ein negatives Vorzeichen – das ist eine Vereinbarung. Das Vorzeichen von M ist also entweder + oder - .

Die (Gl 5.1) kann dazu verwendet werden, die Gegeninduktivität M und die sekundäre Induktivität  $L_2$  zu bestimmen. Man misst den Wert für das Maximum und Minimum durch Reihenschaltung beider Induktivitäten. Dabei wird wahlweise eine Induktivität in der Richtung umgepolt, so dass der Strom jetzt 180 Grad versetzt durch die Induktivität fließt. In dem einen Fall gilt für das Minimum

$$
Lmin = L1 + L2 - 2 M
$$
 (Gl 5.2)

und nach vertauschen der Anschlüsse einer Spule, wird der Wert für das Maximum der Gesamtinduktivität

$$
Lmax = L_1 + L_2 + 2 M \tag{G1 5.3}
$$

erhalten. Bildet man jetzt die Differenz, so ergibt sich die Gegeninduktivität zu

$$
\mathbf{M} = (\mathbf{Lmax} - \mathbf{Lmin}) / 4. \tag{G1 5.4}
$$

Bildet man die Summe aus Lmax und Lmin, dann ist

$$
Lmax + Lmin = 2 (L1 + L2).
$$
 (Gl 5.5)

Mit dieser Methode können alle relevanten Parameter zweier gekoppelter Spulen bestimmt werden. Es ist also nur die Messung von  $L_1$ , Lmax und Lmin notwendig. Das ist oftmals von Vorteil, weil oftmals  $L_2$  der Messung nicht zugänglich ist. Wenn möglich kann direkt  $L_1$  und  $L_2$  gemessen und daraus M bestimmt werden. Bei Anwesenheit magnetischer Materialien, wie bei Ringkernen usw, ist  $M_{12} \neq M_{21}$ , was bei der Dimensionierung unbedingt zu beachten ist.

#### **Beispiel 5.1**

Die Messung zweier gekoppelten Spulen ergab als primäre Induktivität  $L_1 = 12 \mu H$  (Sekundärkreis offen), Lmin = 2  $\mu$ H und Lmax = 46  $\mu$ H. Aus (Gl 5.4) wird M = 11  $\mu$ H und L<sub>2</sub> = 12  $\mu$ H, in diesem Fall identisch mit  $L_1$ . Je nach Schaltung der beiden Induktivitäten wird entweder eine Gesamtinduktivtät Lmin = 2 µH oder Lmax =  $46 \mu$ H erreicht. Würde man eine der beiden Spulen drehbar anordnen, wäre eine veränderliche Induktivität mit einer Variation von 2 bis 46 uH möglich. Da nur "Draht" für 24 uH vorhanden ist und maßgeblich für die Verluste steht, haben wir eine verlustlose Zusatzinduktivität von 24 µH erzeugt.

Verkoppelt man 3 Spulen in Reihenschaltung miteinander, gilt entsprechend (Gl 5.1)

$$
Lges = L1 + L2 + L3 ± 6 M
$$
 (Gl 5.6)

bei 4 Induktivitäten entsprechend

$$
Lges = L1 + L2 + L3 + L4 \pm 12 M usw.
$$
 (Gl. 5.7)

# **6. Magnetische Kopplung zweier Spulen in Parallelschaltung**

Werden zwei magnetisch gekoppelte Spulen parallel geschaltet, erhält man mit ein wenig langweiliger Rechnung die Gesamtinduktivität zu

$$
Lges = [L_1 L_2 - M^2] / [L_1 + L_2 - 2M].
$$
 (Gl 6.1)

Ist die Gegeninduktivität  $M = 0$ , dann ergibt sich für die Gesamtinduktivität zweier parallel geschalteter Induktivitäten Lges =  $(L_1 L_2) / (L_1 + L_2)$ . Sind die Induktivitäten L<sub>1</sub> = L<sub>2</sub> = L, dann ist die Gesamtinduktivität in bekannter Weise Lges =  $\frac{1}{2}$ L.

Je nach Orientierung der beiden Spulen kann M < 0 oder M > 0 werden. (Gl 6.1) hat daher entsprechend den Überlegungen nach Abschnitt 5 ein Maximum oder ein Minimum für die Gesamtinduktivität. Werden Maximum und Minimum messtechnisch bestimmt, kann daraus die Gegeninduktivität zu

$$
M = \frac{1}{2} (L_1 + L_2) \left[ (Lmax - Lmin) / (Lmax + Lmin) \right]
$$
 (Gl 6.2)

berechnet werden. Die beiden Extremwerte sind natürlich durch die Parallelschaltung immer kleiner als die beiden Einzelinduktivitäten - wie bei der Parallelschaltung von ohmschen Widerständen.

## **Beispiel 6.1**

Zwei magnetisch gekoppelte Spulen  $L_1 = 10 \mu H$  und  $L_2 = 15 \mu H$  sind parallel geschaltet. Je nach Polung der beiden Induktivitäten wird Lmax =  $8 \mu$ H und Lmin =  $3 \mu$ H gemessen. Nach (Gl 6.2) berechnet sich M = 5.68 µH. Der Koppelfaktor berechnet sich aus der Beziehung /1/ k = M / $\sqrt{L_1 L_2}$  = 5.68 /  $\sqrt{150}$  = 0.464. Durch Veränderung der Geometrie, wie die Änderung des Abstandes, kann die Kopplung vergrößert oder verkleinert werden. Dieser Wunsch nach Veränderung der Kopplung führte zum Variometer.

## **Beispiel 6.2**

Wir schalten zwei Induktivitäten von je  $L = 10 \mu H$  parallel und berechnen den Wertebereich.

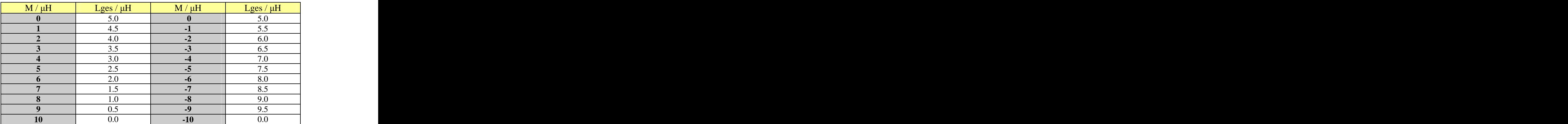

## Tab. 1: Wertebereich der Parallelschaltung zweier Induktivitäten  $L_1 = L_2 = 10 \mu H$

Wie Tab. 1 zeigt, können durch dieParallelschaltung sehr kleine Werte der Gesamtinduktivität erreicht werden, mit dem Nachteil dass bei konstanter Frequenz der Verlustwiderstand unverändert bleibt. Besonders interessant ist die Kombination aus Serien- und Parallelschaltung, wenn die Spulen unterteilt werden. Solche Variometer haben dann 8 Anschlüsse und erreichen einen großen Wertebereich für die Gesamtinduktivität.

### **Beispiel 6.3**

Zwei Induktivitäten mit je L = 10  $\mu$ H werden parallel geschaltet. Bei der Frequenz f = 3.6 MHz ist Blindwiderstand  $X_L$  = 226.195  $\Omega$ . Wird eine Güte von Q = 50 angenommen, dann ist der Serienverlustwiderstand jeder Spule R =  $4.52 \Omega$ .

Die Verluste der Serienschaltung sind leicht zu übersehen. Die Verluste der Parallelschaltung berechnen sich aus der an beiden Spulen anliegenden Spannung Uo. Der Gesamtwiderstand der Parallelschaltung ist mit ein wenig Rechnung

$$
\mathbf{R}_{\rm ges} = \mathbf{R}_1 \left[ \mathbf{R}_2^2 + (\omega \mathbf{L}_2)^2 \right] + \mathbf{R}_2 \left[ \mathbf{R}_1^2 + (\omega \mathbf{L}_1)^2 \right]; \left[ (\mathbf{R}_1 + \mathbf{R}_2)^2 + \omega^2 (\mathbf{L}_1 + \mathbf{L}_2)^2 \right]. \tag{Gl\ 6.3}
$$

Sind die beiden Induktivitäten identisch und haben die gleichen Verlustwiderstände  $R_1 = R_2$ , dann ist in bekannter Weise

$$
\mathbf{R}_{\rm ges} = \frac{1}{2} \mathbf{R}_1 = \frac{1}{2} \mathbf{R}_2 \tag{G1 6.4}
$$

Die Verluste berechen sich aus der Beziehung  $P_v = Uo^2 / R_{ges}$ .

# **7. Magnetische Kopplung zweier Spulen mit Anzapfung**

Eine **Besonderheit** bietet eine Induktivität mit einer Anzapfung, wenn die beiden Teilinduktivitäten miteinander magnetisch verkoppelt sind. Die Einspeisung erfolgt an einer Anzapfung an der Induktivität (Spartrafo). Der Koppelfaktor ist jetzt

$$
\mathbf{k} = (\mathbf{L}_1 + \mathbf{M}) / \sqrt{\mathbf{L}_1 (\mathbf{L}_1 + \mathbf{L}_2 + 2\mathbf{M})}
$$
 (Gl 7.1)

wobei L<sub>1</sub> die Teilinduktivität gegen Masse ist.

Wird  $L_1 = L_2$  (Anzapfung in der Spulenmitte), gilt die Beziehung

$$
(\mathbf{L}_1 + \mathbf{M}) / (\mathbf{L}_1 + \mathbf{L}_2 + 2\mathbf{M}) = 0.5
$$
 (Gl 7.2)

mit der Besonderheit, dass die Gegeninduktivität mathematisch größer werden kann als die Einzelinduk tivität. Für  $M = -L_2$  wird k - rein rechnerisch - ein Maximum

$$
kmax2 = 1 - (L2/L1).
$$
 (Gl 7.3)

erreicht. Der Wirkungsgrad dieser besonderen Anordnung wird

$$
\mathbf{\eta} = [(\omega)^2 (\mathbf{L}_1 + \mathbf{M})^2] / [\mathbf{R} \mathbf{v} \mathbf{2} + (\omega)^2 (\mathbf{L}_1 + \mathbf{M})^2]
$$
 (G17.4)

und durch die besondere Art der Kopplung auch von der Induktivität L<sub>1</sub> abhängig.

# **8. Das Variometer**

Ein Variometer ist eine Anordnung von mindestens 2 magnetisch gekoppelten Spulen, wobei die magnetische Kopplung k veränderbar ist. Durch die Kopplung verändert sich die Gesamtinduktivität. Gehen wir vorerst von einer 2 Spulen Anordnung aus. Im Inneren einer Spule 1 ist eine zweite, kleinere Spule 2 drehbar angeordnet. Die größere Spule 1 habe die Länge  $l_1$  und den Radius  $r_1$  und die der kleiner Spule die Länge l<sub>2</sub> mit dem Radius r<sub>2</sub>. Im Innern der größeren Spule 1 ist das Feld nahezu homogen und wird mit (Gl 3.2)

$$
\mathbf{H} = \mathbf{N}_1 \, \mathbf{I}_1 / \mathbf{I}_1. \tag{G1 8.1}
$$

und daher wird der Fluss durch die kleine Spule 2 mit (Gl 2.3) und (Gl 3.2)

$$
\Phi = \mu_0 \mathbf{H} \mathbf{A}_2 \cos \beta = \mu_0 \mathbf{N}_1 \mathbf{I}_1 / \mathbf{I}_1 * \mathbf{r}_2^2 \pi * \cos \beta. \tag{Gl 8.2}
$$

Die Gegeninduktivität M wird daher

$$
M = N_2 \Phi / I_1 = \mu_0 N_1 N_2 / I_1 * r_2^2 \pi * \cos \beta
$$
 (Gl 8.3)

und ist abhängig von der Winkelfunktion cos ( $\beta$ ). Bei verschiedenen Winkeln erhalten wir verschiedene Gegeninduktivitäten M. Solche variablen Induktivitäten werden Variometer genannt, die es in vielen Ausführungen gibt. Drehbar wie in Bild 1, schwenkbar wie beim bekannten DKE-Empfänger oder als Schiebevariometer. Haben beide Spulen die gleiche Ausrichtung, dann ist der Winkel  $\beta = 0$  und cos(0) = 1, d.h. die Gegeninduktivität hat den maximalen Wert erreicht. Stehen die beiden Spulen senkrecht aufeinander, dann ist die Gegeninduktivität Null und im Idealfall keine magnetische Kopplung vorhanden.

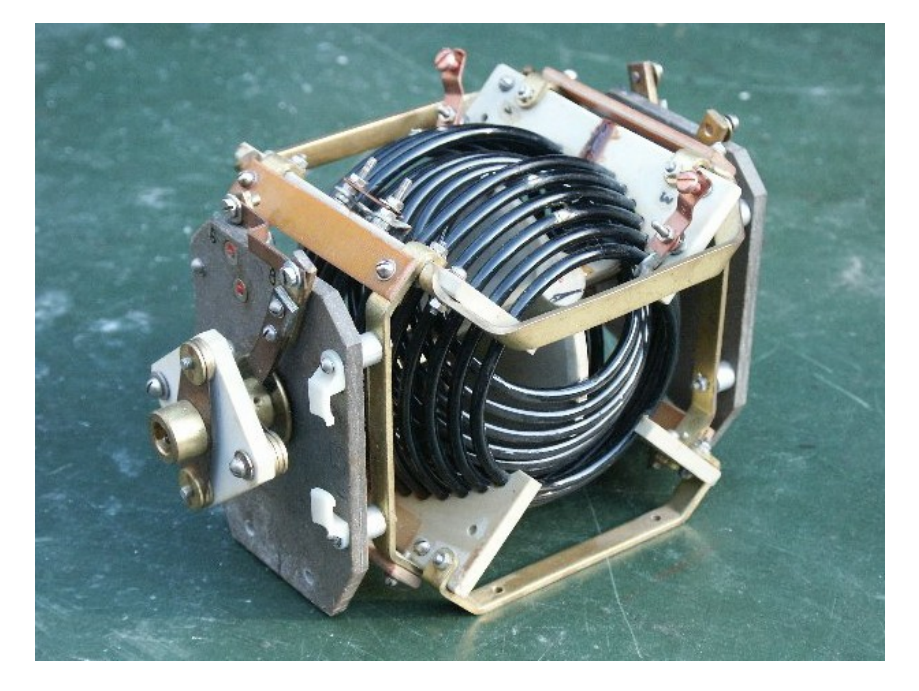

Bild 3 zeigt ein Variometer aus russischen Beständen mit 8 Anschlüssen - Bild DJ9LI

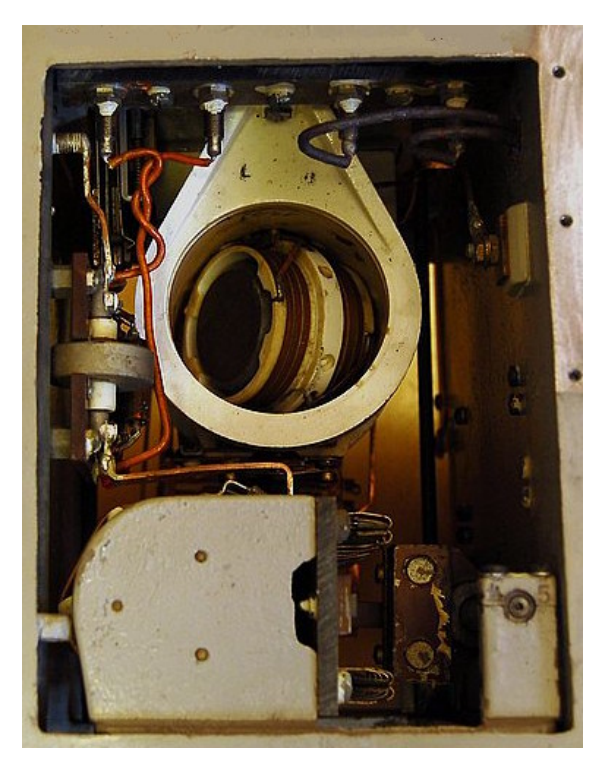

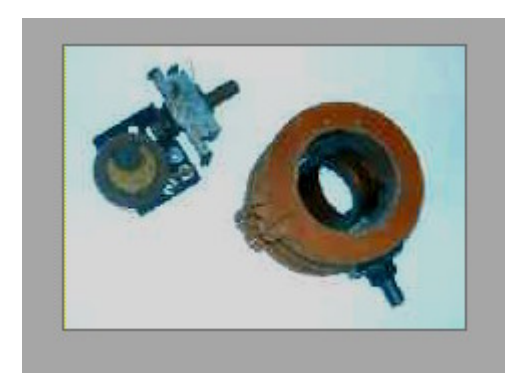

**Bild 4 (links) zeigt das Variometer aus der Antennenanpassung des Senders Lo40K39**

**Bild 5 (oben) das Variometer aus dem VE 301**

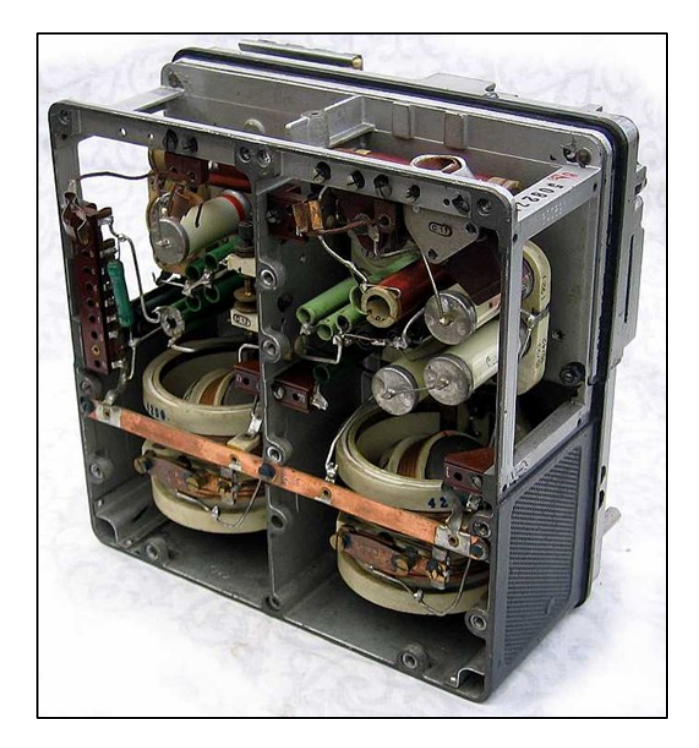

**Bild 6: Variometer im Würfelbaustein S10K, WW2, 3 - 6 MHz** 

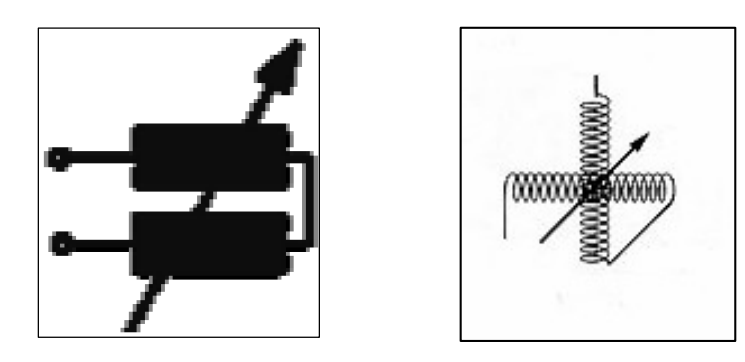

**Bild 7. Schaltzeichen des Variometers heute und gestern (unten)**

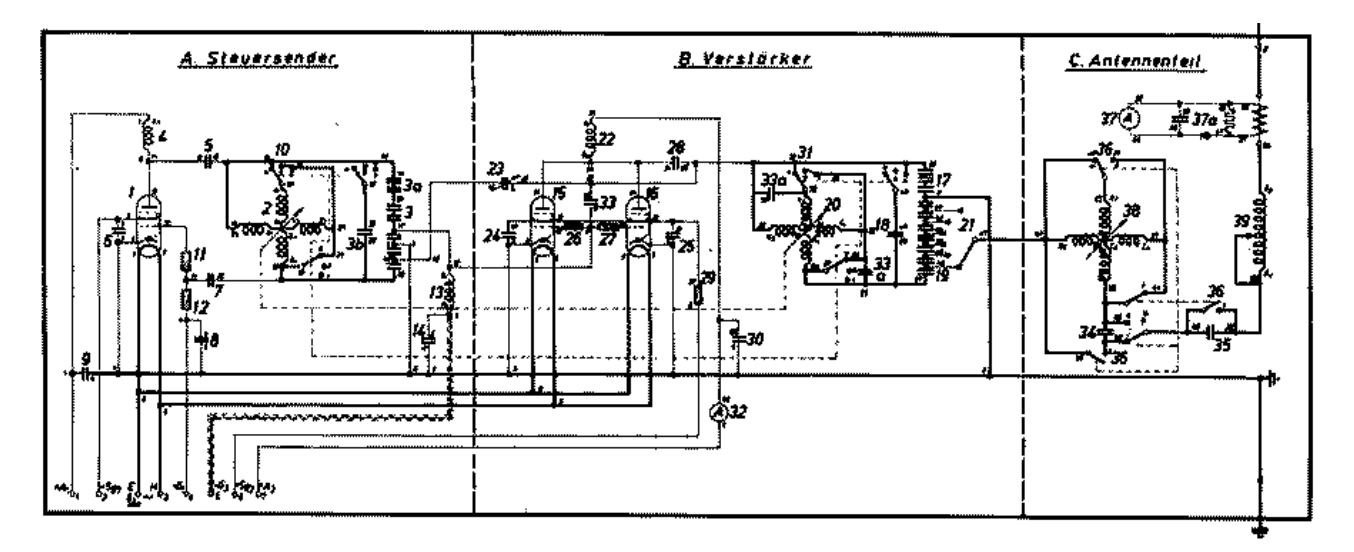

**Schaltung des Lo40K39 mit drei schaltbaren Variometern. Dabei wurden die Spulen wahlweise in Serie oder parallel geschaltet. Antennenstrommessung über Wandler** 

#### **Beispiel 7.1**

Das Beispiel 5.1 ist den Werten nach das in Bild 1 abgebildete Variometer aus russischen Beständen. Die Gesamtinduktivität bei Reihenschaltung der beiden Spulen kann als Funktion des Drehwinkels folgendermaßen geschrieben werden L = 24  $\mu$ H + 22  $\mu$ H \* cos  $\beta$ . Die Werte für Induktivität ergeben sich dann bei einem Winkel  $\beta$  ... zu

> $= 0^0$  L = 46 uH  $= 90^0$  L = 24 uH  $= 180^0$  L = 2 uH  $= 270^0$  L = 24 uH.

Dieser Variometer gestattet die kontinuierliche Veränderung der Induktivität von 2 bis 46 µH und ist Mehrdeutung in Bezug auf den Drehwinkel. Diese Kosinus-Funktion mit ihrer Mehrdeutigkeit als Funktion des Drehwinkels hat schon so manchen Messknecht zum Verzweifeln gebracht. Besonders unübersichtlich werden die Messergebnisse bei der Parallelschaltung zweier oder mehrere Spulen zu einem Variometer, wenn die Zusammenhänge nach Abschnitt 6 nicht bekannt sind. Auch ist eine Kombination aus Serien- und Parallelschaltung der Spulen sinnvoll. Durch die Parallelschaltung erreicht man Induktivitätswerte die kleiner sind als die Einzelinduktivität, allerdings verbunden mit den höheren Verlusten, weil die Drahtlänge unverändert bleibt.

## **9. Das Variometer im Schwingkreis**

Die veränderliche Induktivität eines Variometers kann zur Resonanzabstimmung in einem Serien- oder Parallelschwingkreis verwendet werden. Beim Serienschwingkreis ist die Bandbreite

$$
\mathbf{B} = \mathbf{f} \mathbf{o} / \mathbf{Q} \mathbf{o} = \mathbf{R} \mathbf{v} / (2 \pi \mathbf{L})
$$
 (G19.1)

mit Rv als Serien-Verlustwiderstand und Qo als Leerlaufgüte des Kreises. Die Leerlauf-Bandbreite eines Serienkreises bei fester Frequenz fo ist nur abhängig von dem Verlustwiderstand Rv im Verhältnis zur Induktivität. Große Brandbreiten werden daher bei kleiner Induktivität erreicht. Das LC-Verhältnis muss klein sein. Bei konstanten L und Veränderung der Frequenz des Resonanzkreises durch die Kapazität bleibt die Leerlauf-Bandbreite erhalten.

Beim dualen Parallelkreis kehren sich die Verhältnisse um. Hier muss das LC-Verhältnis für kleine Bandbreiten groß sein. Die Bandbreite des Parallelkreises ist

$$
\mathbf{B} = \mathbf{G} / (2 \pi \mathbf{C}) = \mathbf{f} \mathbf{o} / \mathbf{Q} \mathbf{o}
$$
 (Gl. 9.2)

und nur von der Kapazität abhängig. Kleine Kapazitäten ergeben große Bandbreiten. Das LC-Verhältnis muss groß sein. Bei Veränderung der Frequenz des Resonanzkreises durch eine Induktivität (Variometer) bleibt die Leerlauf-Bandbreite erhalten.

Die Betriebsbandbreite von Serien- und Parallelkreisen wird nicht nur von der Leerlaufgüte Qo, sondern maßgeblich von der Betriebsgüte Qb bestimmt. Geringe Betriebsgüten führen zu geringen Verlusten, weil die Resonanzströme im Kreis entsprechend gering sind.

Für die Effektivität oder für den Wirkungsgrad eines Kreises gilt ganz allgemein die Beziehung

$$
\eta = 100 (1 - Qb/Qo) %
$$
 (G1 9.3)

dabei ist Qb die Betriebsgüte und Qo die Leerlaufgüte. Je kleiner die Betriebgüte im Verhältnis zur Leerlaufgüte, desto größer ist der Wirkungsgrad dieser Schaltung. Eine hohe Leerlaufgüte vergrößert die Effektivität.

Beim Parallelkreis sind die Ströme durch die Blindelemente Qb mal größer als der eingespeiste Strom. Beim Reihenkreis sind die Spannungen an den Blindelementen entsprechend Qb mal größer als die Spannung am Kreis. Parallel- und Serienkreis sind dual zu einander, wenn der Parallelkreis durch eine Stromquelle und der Serienkreis durch eine Spannungsquelle angesteuert wird.

Mit Qb als Betriebsgüte des Kreises wird die Bandbreite vergrößert von B auf B`. Es gilt dann

$$
\mathbf{B}^{\circ} = \mathbf{f} \mathbf{o} / \mathbf{Q} \mathbf{b} = \mathbf{R} \mathbf{b} / 2\pi \mathbf{L} \qquad \mathbf{Q} \mathbf{b} < \mathbf{Q} \mathbf{o} \quad \text{und } \mathbf{B}^{\circ} > \mathbf{B}. \tag{Gl. 9.4}
$$

$$
B' = Bo + Bzu \qquad \text{oder auch} \quad 1/Qb = 1/Qo + 1/Qzu \tag{Gl 9.5}
$$

## **Beispiel 9.1**

Wir nehmen das Beispiel 5.1. Das Variometer hat eine primäre und sekundäre Induktivität von zusammen L = 24 u H. Der Verlustwiderstand Ry eine Spule von L = 24 uH bei der Frequenz von fo = 3.6 MHz und einer angenommenen Güte von Q = 100 ist Rv =  $\omega L/Q = 2 \pi 3.6 10^6 24 10^{-6} \Omega / 100 = 5.42 \Omega$  und ist unab- $/100 = 5.42 \Omega$  und ist unabhängig von der eingestellten Induktivität.

Das Variometer hat einen Induktivitätsbereich zwischen 2 und 46 µH. Unter 24 µH wäre in diesem Beispiel eine Rollspule besser, weil hier der Verlustwiderstand proportional zum Induktivitätswert bei konstantem Q nach (Gl 9.1) abnimmt – oberhalb von L = 24  $\mu$ H hat ein Variometer weniger Verluste und die Rollspule entsprechend mehr, weil mehr "Draht" zum Einsatz kommt. Ist das Variometer auf maximale Induktivität Lmax = 46 uH eingestellt, dann ist der Ohmsche Verlustwiderstand immer noch R = 5.42  $\Omega$ .<br>Die Güte des Variometers ergibt sich durch Umstellung der (Gl 9.1) für die Frequenz fo = 3.6 MHz zu

 $Q = 2 \pi 3.6 \cdot 10^6 \cdot 24 \cdot 10^{-6}$  / 5.42 = 100 und ist abhängig von Drehwinkel Bei der minimalen Induktivität von Lmin = 2 µH ist die Leerlauf-Güte  $Q_{min}$  = 2  $\pi$  3.6 10<sup>6</sup> 2 10<sup>-6</sup> / 5.42 = 8.35 bzw. bei der maximalen Induktivität Q<sub>max</sub> = 2  $\pi$  3.6 10<sup>6</sup> 46 10<sup>-6</sup> / 5.42 = 192.

# **10. Polarität der Gegeninduktivität M**

Das magnetische Feld ist die Verbindung zwischen primärer und sekundärer Wicklung mit der Gegeninduktivität M, die bei passiven Schaltungen immer positiv ist. Je nach Wicklungssinn ist das Vorzeichen der Gegeninduktivität Plus oder Minus. Sind die Wicklungen im gleichen Wickelsinn auf einen Kern aufgebracht, dann bezeichnet man dieses als gleichsinnig und für die Gegeninduktivität gilt + M. Wickelt man eine der beiden Spulen um, dann spricht man von einer gegensinnigen Wickelanordnung. Die Gegeninduktivität hat ein negatives Vorzeichen und man schreibt  $-M$ .

Im Schaltbild ist es üblich, kleine Punkte zu verwenden, um diejenigen Enden zweier oder mehrerer Spulen anzuzeigen, die dieselbe Augenblickspolarität aufweisen. Besonders bei der Bewicklung von Ringkernen kommt man bei der Festlegung des Wickelsinns schon mal ins schleudern. Eine einfache Überlegung schafft Klarheit: Hat man die beiden Anfänge oder Enden von zwei Wicklungen zwischen Daumen und Zeigefinger und geht der eine Draht von oben und der andere von unten durch in den Ringkern, dann liegt eine gleichsinnige Wicklung vor. Gehen beide Drähte zusammen von oben oder unten durch den Kern, dann liegt eine gegensinnige Wicklung vor. Die Polarität muss bekannt sein um vor unliebsamen Überraschungen in der Funktion gefeit zu sein ist. Diese kann man durch die folgenden Prozeduren festlegen oder bestimmen.

### **Wickelsinn, Richtung des Feldes, Richtung des Stromes**

Im MKSA System – was wir hier verwenden – fließt der Strom von Plus nach Minus, entgegen der tatsächlichen Stromrichtung. Die Spannung an einem Ohmschen Widerstand ist nach dem Ohmschen Gesetz  $U = I * R d.h$ . U und I haben die gleiche Richtung.

Man kann den positiven  $, +$  Punkt " durch folgende Prozedur festlegen:

1. Man lege eine Wechselspannung an eine der Induktivitäten eines Systems mit mehreren Spulen und markieren den einen Anschluss dieser Induktivität mit einem Punkt.

- 2. Die Spannung nach 1. erzeugt ein Magnetfeld mit der Richtung nach der "Rechte Hand Regel" entsprechend Bild 9.
- 3. In jeder anderen Induktivität wird durch den gleichen magnetischen Fluss eine Spannung erzeugt.
- 4. In der gleichsinnigen Wicklung entsteht eine phasengleiche Spannung wie unter 1.
- 5. In der gegenphasigen Wicklung entsteht eine Spannung, die um 180 Grad in der Phase verschoben ist.
- 6. Die gleichphasige Wicklung erhält einen schwarzen Punkt am gleichphasigen Anschluss
- 7. Die gegenphasige Wicklung erhält am gegenphasigen Ende einen schwarzen Punkt
- 8. Wird die gleichphasige Wicklung mit einer Last verbunden, dann fließt ein Strom, der ein Feld aufbaut, das das ursprüngliche Feld schwächt. (Lenzsche Regel).
- 9. Wird die gegenphasige Wicklung mit einer Last verbunden, dann fließt ebenfalls ein Strom der ein Feld aufbaut, das das ursprüngliche Feld schwächt. (Lenzsche Regel). Der Umlaufsinn um den Fluss hat sich nicht geändert.

Für die Festlegung der Polarität ist ein einfacher Oszillograf erforderlich, weil man mit Wechselstrom der Frequenz f = 50 Hz arbeiten kann. Die primäre Spannung kann durch einen Klingeltrafo erzeugt werden.

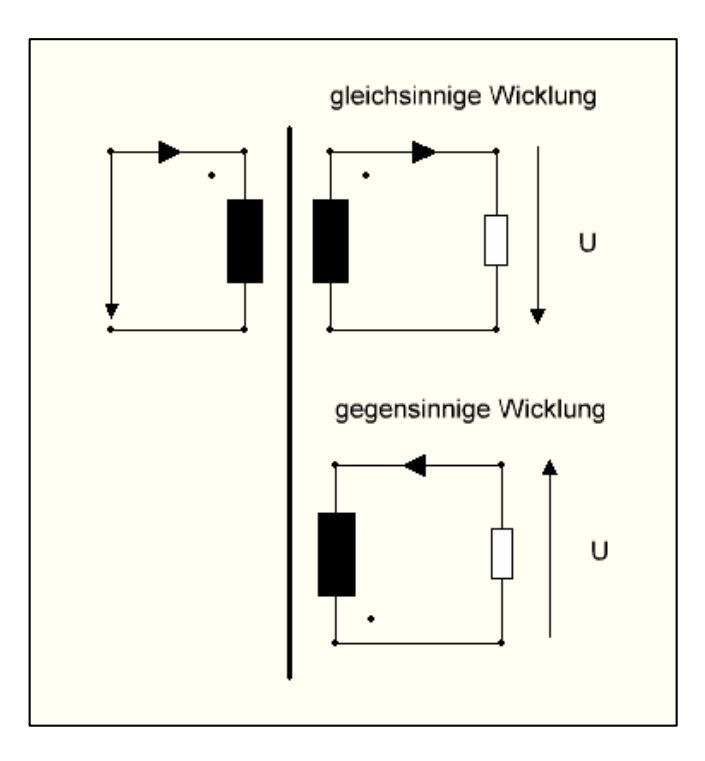

**Bild 8: Festlegung der Polarität an einem System gekoppelter Induktivitäten**

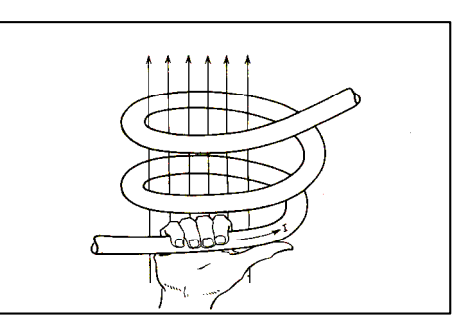

**Bild 9. Rechte Hand Regel** 

Wir umfassen mit der rechten Hand den Draht so, dass der Daumen in Richtung des Stromes zeigt. Öffnen wir jetzt die Hand, dann zeigen die ausgestrechten Finger die Richtung des erzeugten Feldes an. Da im MKSA-System der Strom von Plus nach Minus fließt, ist dort der Plus Pol, wo der Pfeil für den Strom seinen Anfang hat. An der Spitze des Strompfeiles ist der Minuspol. (Dasist eine Vereinbarung und kommt aus der Mathematik bei der Festlegung der Flächennormalen und dem Umlaufsinn um diese Fläche. Der mathematische Drehsinn ist positiv entgegen dem Uhrzeiger Sinn.) Sind die Spulen eines gekoppelten Systems weder sichtbar, noch kann der Wickelsinn oder die Orientierung

der Wicklung eingesehen werden, kann man sich mit folgendem Verfahren helfen:

- 1. Man lege spontan eine Gleichspannung (9V Batterie) an eine der Spulen, z.B. mit einer Handtaste
- 2. Man messe die Polarität der induzierten Spannung an jeder gekoppelten Induktivität mit einem einfachen Gleichspannungs-Voltmeter mit Plus- und Minusklemme oder wenn vorhanden, mit
- einem Oszillografen, dessen Tastkopfspitze den Plus-Pol kennzeichnet. 3. Man kennzeichne die Klemme jeder Induktivität mit einem Punkt an dem die positive Polarität auftritt, d.h. das Voltmeter nach rechts ausschlägt oder der Strahl des Oszillografen nach oben abgelenkt wird. (Dazu muss der Eingang des Oszillografen auf normal stehen und nicht auf Reversal)

Das Verfahren ist im Bild 8 erläutert. Die mit einem "Punkt" gekennzeichneten Anschlüsse der Spulen haben die gleiche Augenblickspolarität. In Bild 8 sind auch die Ströme und Spannungen im Sekundärkreis einge tragen, sowie die Zuordnung von Spannung und Strom im Primärkreis nach dem MKSA - System.

# **11. Zusammenfassung**

Variometer sind veränderliche Induktivitäten. Sie können vorteilhaft in Anpassnetzwerken eingesetzt werden. Variometer sind teuer, stehen aber dem Amateur preiswert aus russischen Beständen zur Verfügung und sind auf den Flohmärkten erhältlich. Durch die magnetische Kopplung der Induktivitäten kann die Gesamtinduktivität vergrößert werden, ohne den Verlustwiderstand zu erhöhen. Die Spulen des Variometers können in Serie, Parallel oder in einer Kombination von beiden geschaltet werden.

Bei der Serienschaltung ist die Mindestinduktivität die Summe der beiden Einzelinduktivitäten. Bei der Parallelschaltung wird die Gesamtinduktivität verkleinert oder vergrößert und erreicht im Idealfall den Wert Null und maximal etwa den Wert der Einzelinduktivität. Der Verlustwiderstand reduziert sich durch die Parallelschaltung und damit die Verluste. Es gäbe noch viel zu sagen über Variometer. Dieser Beitrag soll aber nur einen kurzen Überblick über die Funktion und Wirkungsweise des Variometers verschaffen. In einem Folgebeitrag wird die Abstimmung von Anpassnetzwerken über Variometer behandelt, denn nur damit können große Frequenzbereiche überstrichen werden.

DL3LH

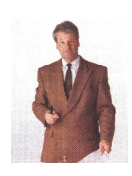

**schau@rs-systems.info [www.rs-systems.info](http://www.rs-systems.info)**

# **Literatur auf ham-on-air:**

- **1. Die Antenne macht die Musik , DL3LH**
- **2. ,Mythos Balun**", Teil  $1 4$ ", DL3LH
- **3. Optimierung von Antennenanlagen für den KW- Bereich , DL3LH**
- **4. Passive Anpassnetzwerke mit 2 Blindelementen , DL3LH**
- **5. ,LCL** Netzwerk zur Anpassung im KW Bereich", DL3LH

This document was created with Win2PDF available at http://www.win2pdf.com. [The unregistered version of Win2PDF is for evaluation or non-commercial use only.](http://www.win2pdf.com)